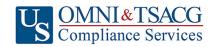

U.S. OMNI & TSACG Compliance Services, Attn: SRA Processing Team

P.O. Box 4037, Fort Walton Beach, FL 32549

Toll Free: 1-888-796-3786, Option 5 • Toll Free Fax: 1-866-908-7582

Email: sraprocessing@tsacg.com

## 403(b) Retirement Savings Plan

Questions? Call our Service Center at 1-888-796-3786, Option 5

## **Salary Reduction Agreement**

| Use this form to set up or change conf                                                                                                    |                                          | your 403(b) Accou      |                |                                   |                                      |                           | ur information an          | d fax to 1-866-908-7582            |
|----------------------------------------------------------------------------------------------------|------------------------------------------|------------------------|----------------|-----------------------------------|--------------------------------------|---------------------------|----------------------------|------------------------------------|
| Employee Data – ALL FIELDS REQU                                                                                                    |                                          | , ca. 100(b) / 1000u   |                | -400                              | -, po oi pi                          | 90                        | a. mornidion di            |                                    |
| Employer Name: FRANKLIN PUBLIC SCHOOLS                                                                                                    |                                          |                        |                |                                   |                                      |                           |                            |                                    |
| Name:                                                                                                    |                                          |                        |                | Social Security #:                |                                      |                           |                            |                                    |
| Address:                                                                                                    |                                          |                        |                | City/State/Zip:                   |                                      |                           |                            |                                    |
| Daytime Phone #:                                                                                                    |                                          |                        |                | Date of Birth:                    |                                      |                           |                            |                                    |
| Evening Phone #:                                                                                                    |                                          |                        |                | Date of Hire:                     |                                      |                           |                            |                                    |
| Email Address:                                                                                                    |                                          |                        |                | Number of Payrolls per Year:      |                                      |                           |                            |                                    |
| Contribution Specifications                                                                                                    |                                          |                        |                |                                   |                                      |                           |                            |                                    |
| Complete this section to set up or cha exceed the maximum allowable limits Age 50 Catch-up Contributions. Click                                                                                                    | as determine<br>to view the              | ed by the Internal I   | Reven<br>Contr | iue C<br>ibuta<br>Anr             | ode. Rev<br>ble (MAC<br>nual limit I | riew yo<br>imit<br>If you | our Plan Highligh          | ts for the availability of         |
|                                                                                                    | Tax Year                                 | Limit for all employee |                | qualify for the Age 50+ Catch-Up. |                                      | _                         |                            |                                    |
|                                                                                                    | 2024                                     | \$23,000.0             | 00             |                                   | \$30,500.00                          |                           |                            |                                    |
| <ul> <li>☐ Start new payroll deductions (A SRA fill in Account Number bel</li> <li>☐ Increase existing payroll deduction</li> <li>☐ Decrease existing payroll deduction</li> <li>☐ Change investment providers.</li> <li>☐ Please stop my contributions to</li> </ul> | ow).<br>ctions.<br>ctions.<br>Stop contr | ibution to             |                |                                   | and s                                |                           |                            |                                    |
| Make changes effective with You are responsible for establishing any submitting your Salary Reduction Agree                                                                                                    | payroll d                                | ate                    | <br>count v    | with t                            | he Investn                           |                           |                            |                                    |
| Investment Provider(s)                                                                                                    | А                                        | ccount#                | Pre 1          | Гах                               | After Tax<br>(Roth)                  | х                         | Annual Salary<br>Reduction | Salary Reduction Per<br>Pay Period |
| 1.                                                                                                    |                                          |                        |                |                                   |                                      | \$                        |                            | \$                                 |
| 2.                                                                                                    |                                          |                        |                |                                   |                                      | \$                        |                            | \$                                 |
| 3.                                                                                                    |                                          |                        |                |                                   |                                      | \$                        |                            | \$                                 |
| 4.                                                                                                    |                                          |                        |                |                                   |                                      | \$                        |                            | \$                                 |
| The contribution amount listed should include any Alternative Benefit Election.  Total deduction each pay period \$                                                                                                    |                                          |                        |                |                                   |                                      |                           |                            |                                    |

After the initial SRA is submitted and approved by U.S. OMNI & TSACG Compliance Services, subsequent changes can be made online at <a href="https://sra.tsacg.com">https://sra.tsacg.com</a>.

## Approval Signature

Signature of Employee

- 403(b) deferrals can start no earlier than the first pay period following the date this agreement is signed.
- This Salary Reduction Agreement is irrevocable with respect to amounts earned while it is in effect and applies only to amounts earned after the agreement becomes effective.
- This Salary Reduction Agreement will continue until amended or terminated. This agreement shall automatically terminate with severance from employment.
- The Employee agrees that the Employer shall have no liability whatsoever for any loss suffered by the Employee with regard to his/her selection of an investment provider, or the solvency of the operation of, or benefits provided by, said investment provider.

Date (Please Note: Above date must be within last 90 days to be valid)

FranklinPS\_WI\_SRA\_2024 Rev. 01/08/24